# Amazon EC2 & Eclipse

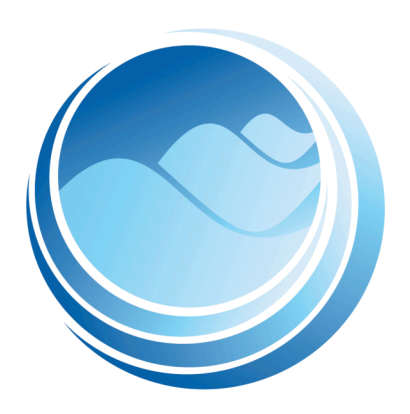

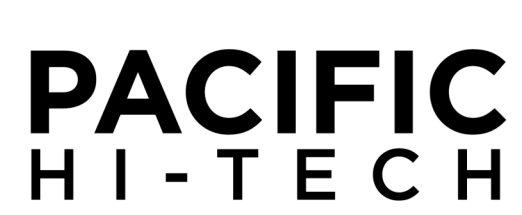

Using Amazon EC2 tools in **Eclipse** 

> Greg Hester Pacific Hi-Tech, Inc. greg.hester@pacifichitech.com 808-497-7323

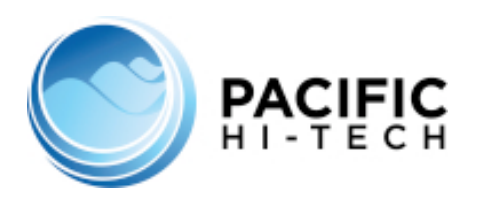

## **Agenda**

- What is AWS & EC2?
- What is an AMI?
	- IBM provides EC2 AMIs
- Amazon EC2 Console
	- AMI (Amazon Machine Image)
- Eclipse with EC2 Plugin
	- AWS Toolkit
	- Eclipse.org g-eclipse

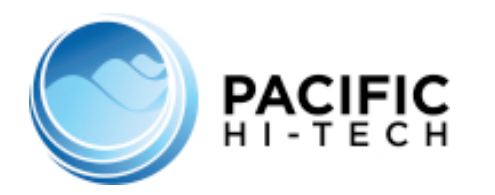

- Using Amazon Web Services, an e-commerce web site can weather unforeseen demand with ease; a pharmaceutical company can "rent" computing power to execute large-scale simulations; a media company can serve unlimited videos, music, and more; and an enterprise can deploy bandwidth-consuming services and training to its mobile workforce.
- Amazon Elastic Compute Cloud (Amazon EC2) is a web service that provides resizable compute capacity in the cloud. It is designed to make web-scale computing easier for developers.

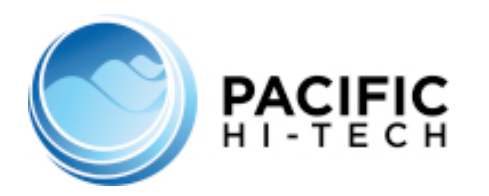

- An Amazon Machine Image (AMI) is a copy of a server instance that you can use to launch identical copies of the instance at any time. For example, an AMI might contain Linux, Apache, and your web site content; it might contain Linux, Hadoop, and a custom application; or it might contain Windows, Internet Information Server (IIS), SQL, and your web store data.
- To use EC2 first sign up at:
	- http://aws.amazon.com/ec2
- IBM provides AMI's with IBM Tools installed (Dev AMI's are Free)
	- http://aws.amazon.com/solutions/featured-partners/ibm/

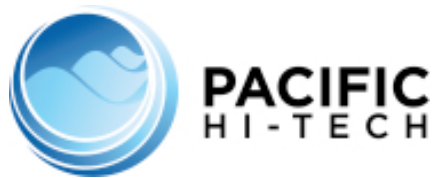

#### EC2 Account Activity

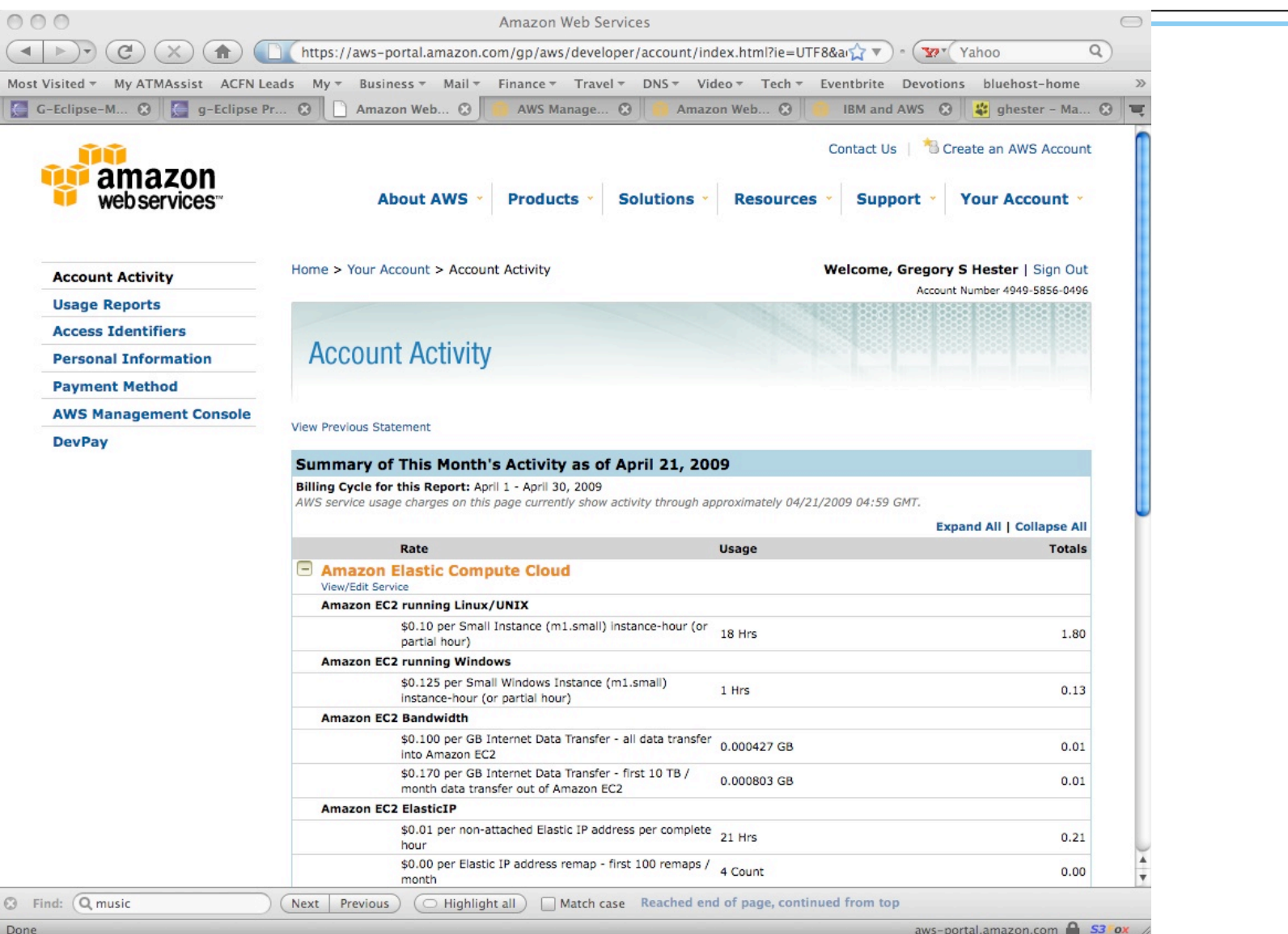

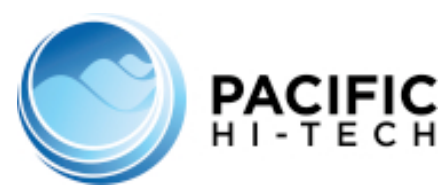

### EC2 Usage Report

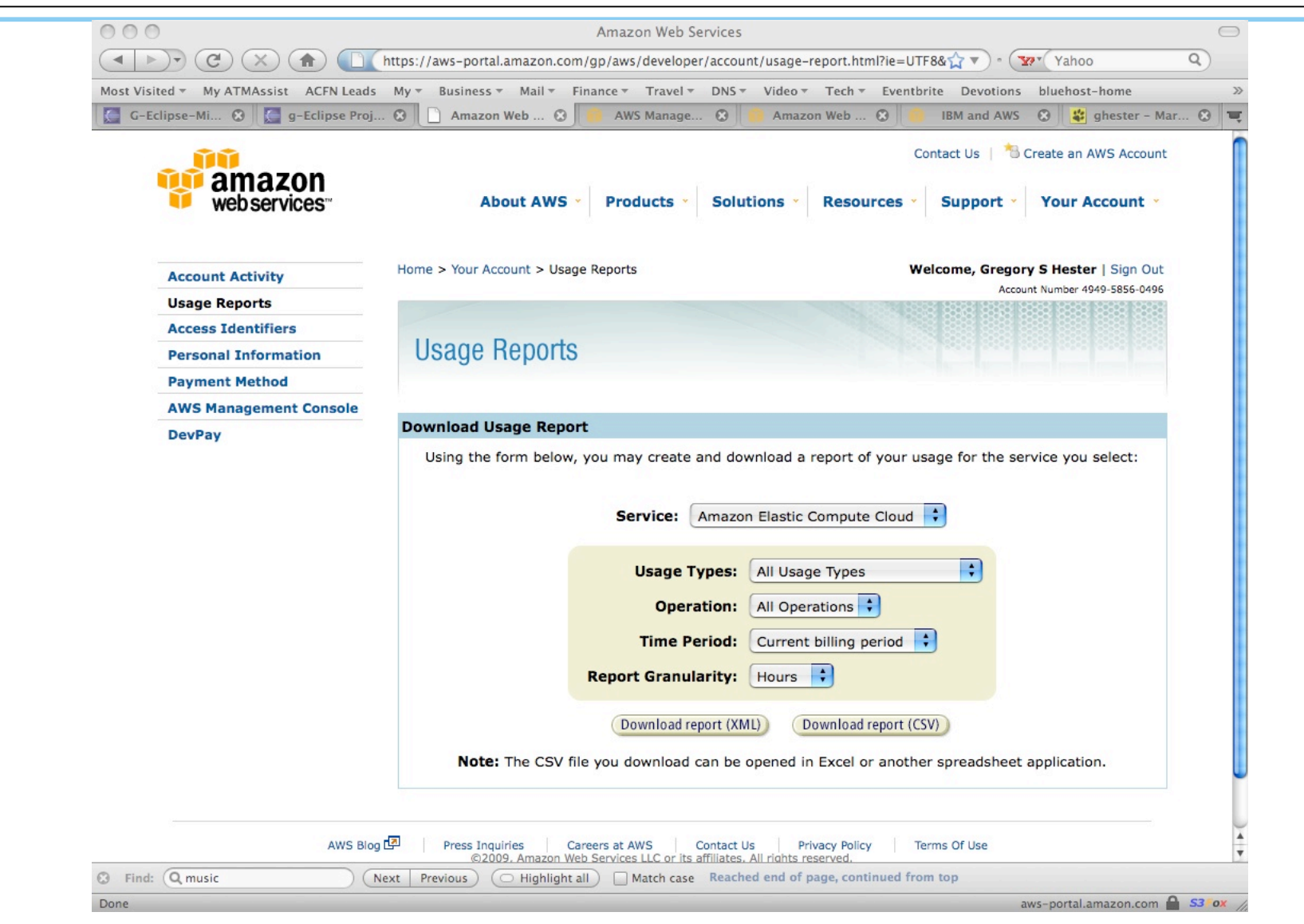

**6** May 4, 2009 **Pacific Hi-Tech, Inc. © 2008** 

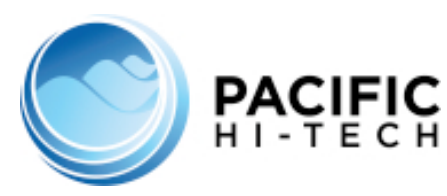

#### EC2 Dashboard

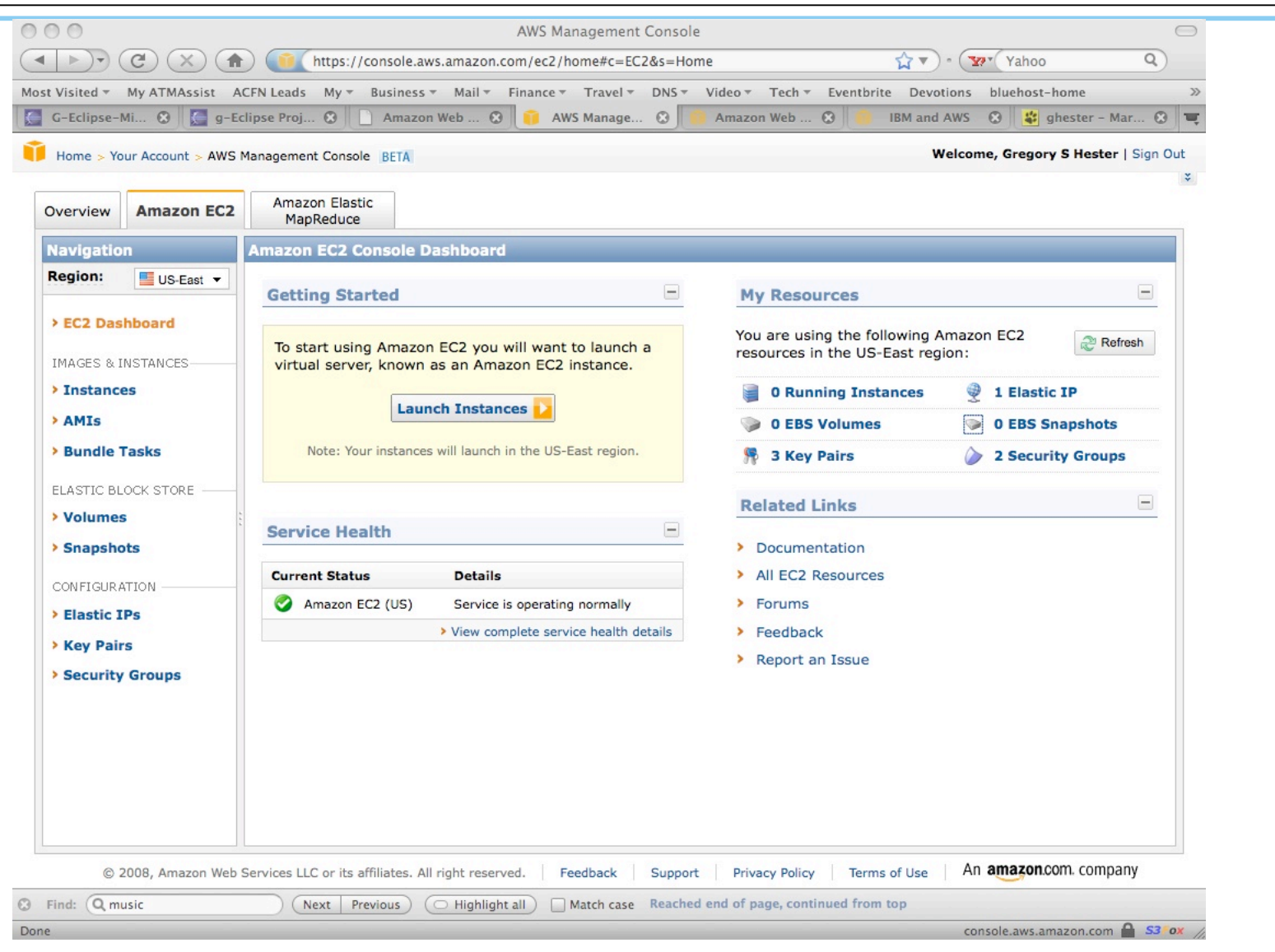

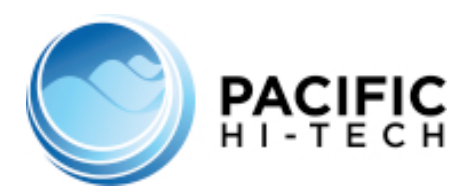

#### EC2 Instance - Launch

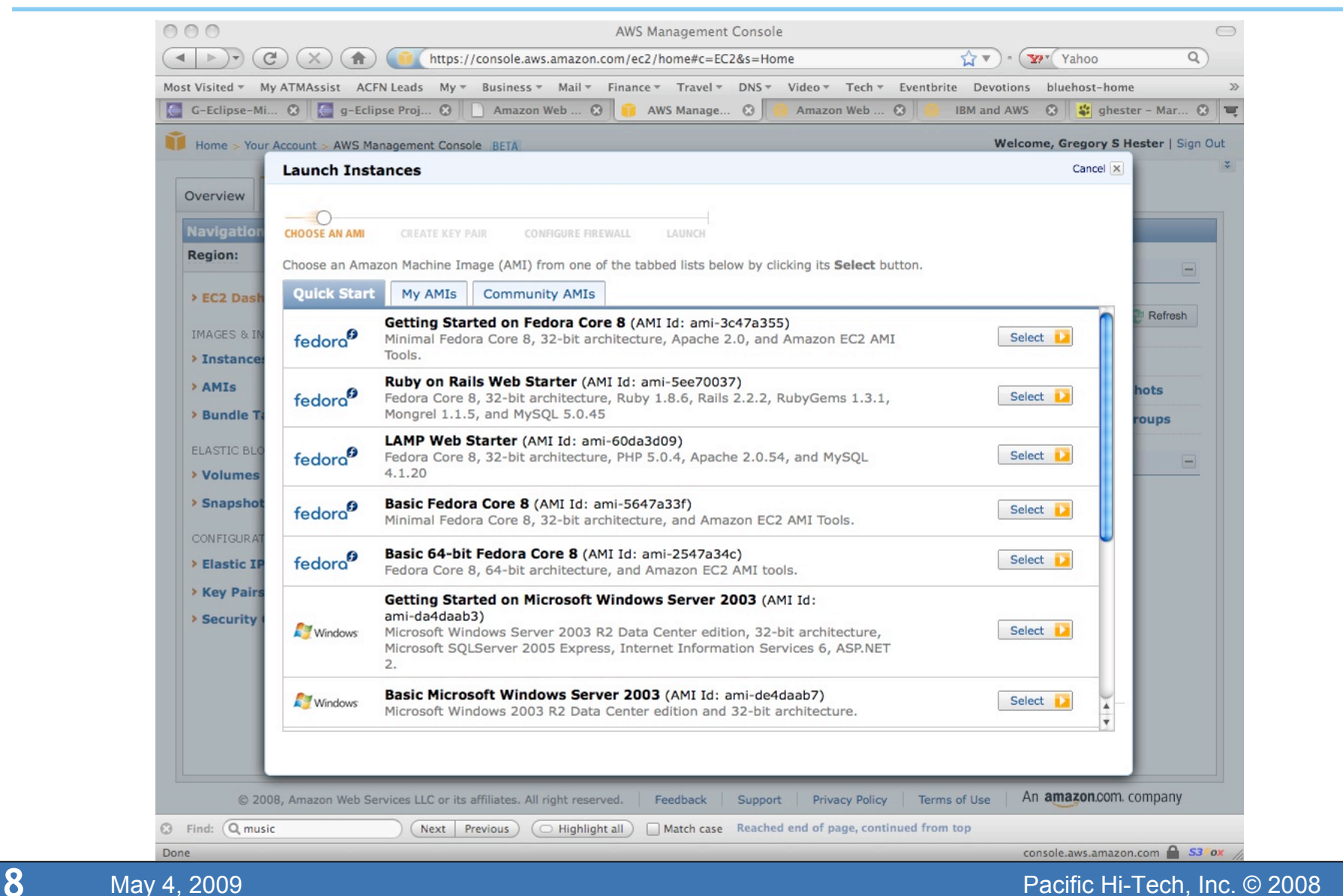

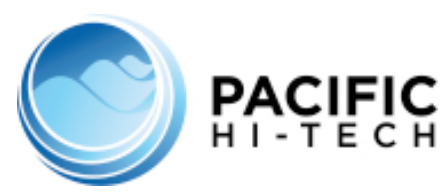

#### EC2 Instances

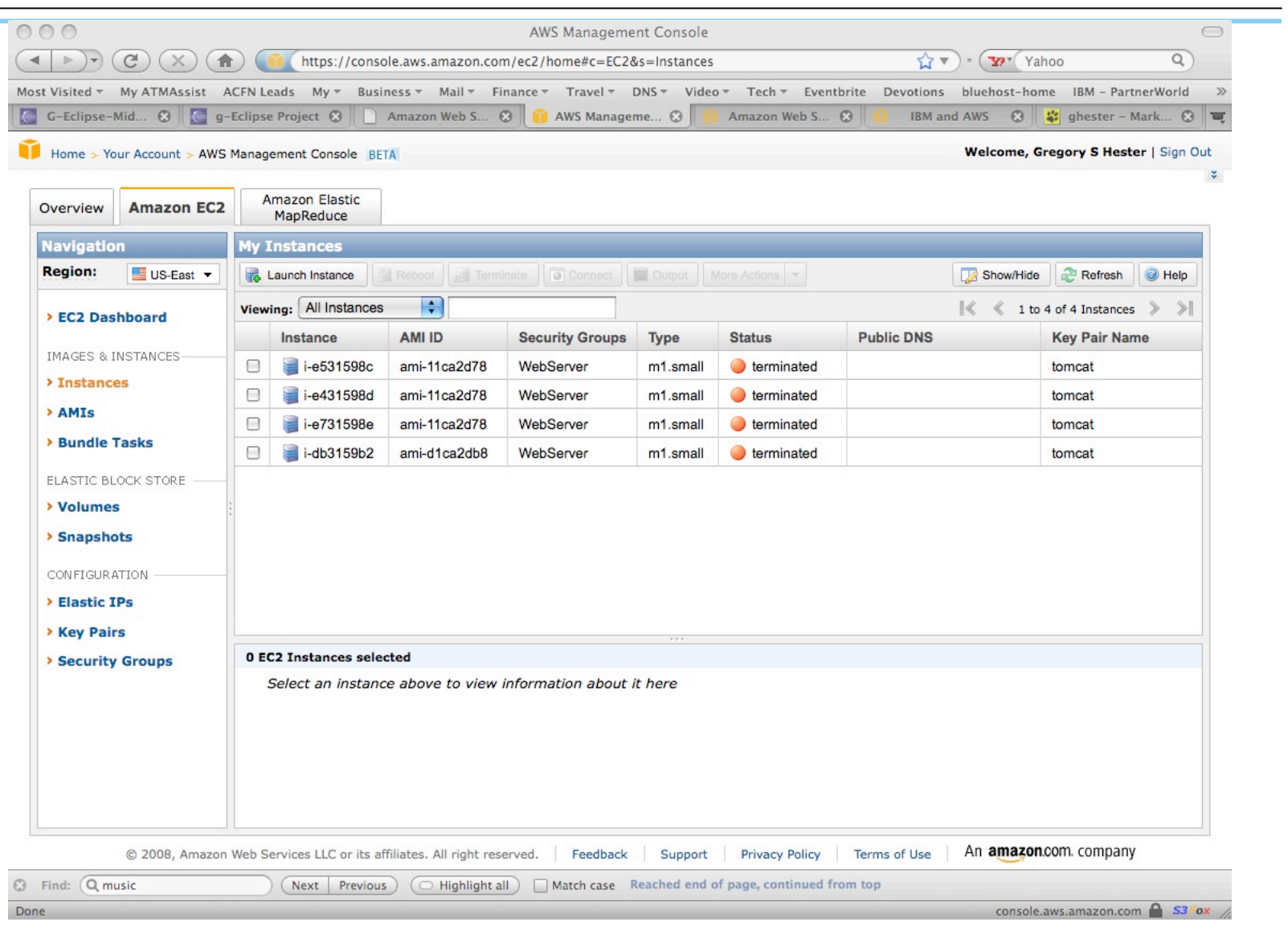

**9** May 4, 2009 May 1, 2009 May 1, 2009 May 1, 2008 May 1, 2008 Pacific Hi-Tech, Inc. © 2008

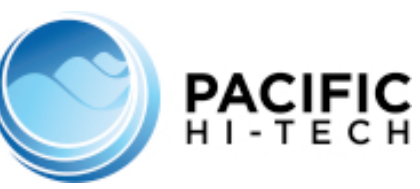

#### EC2 AMIs

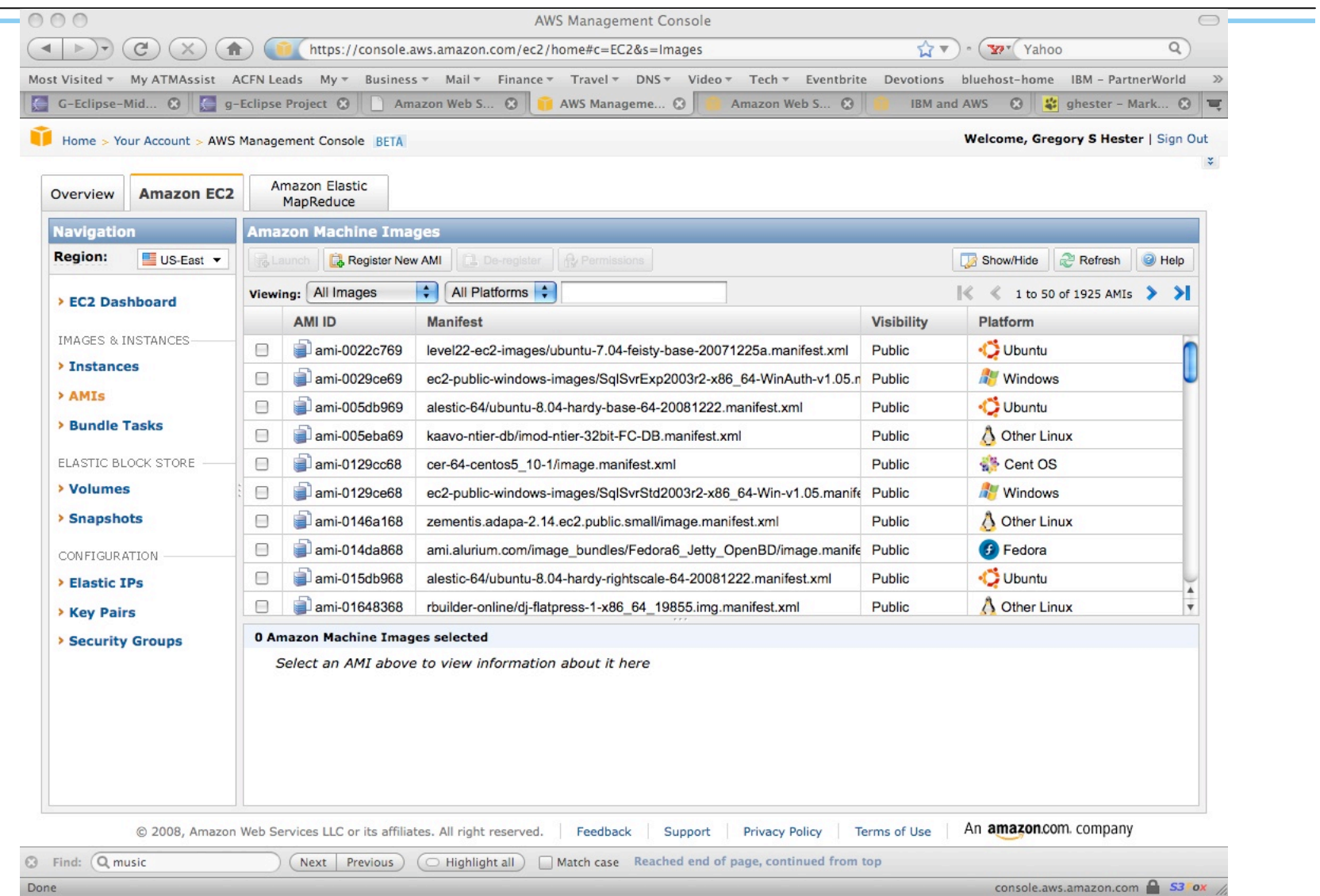

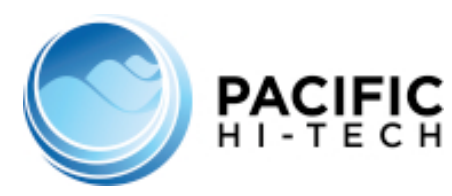

#### EC2 Elastic IPs

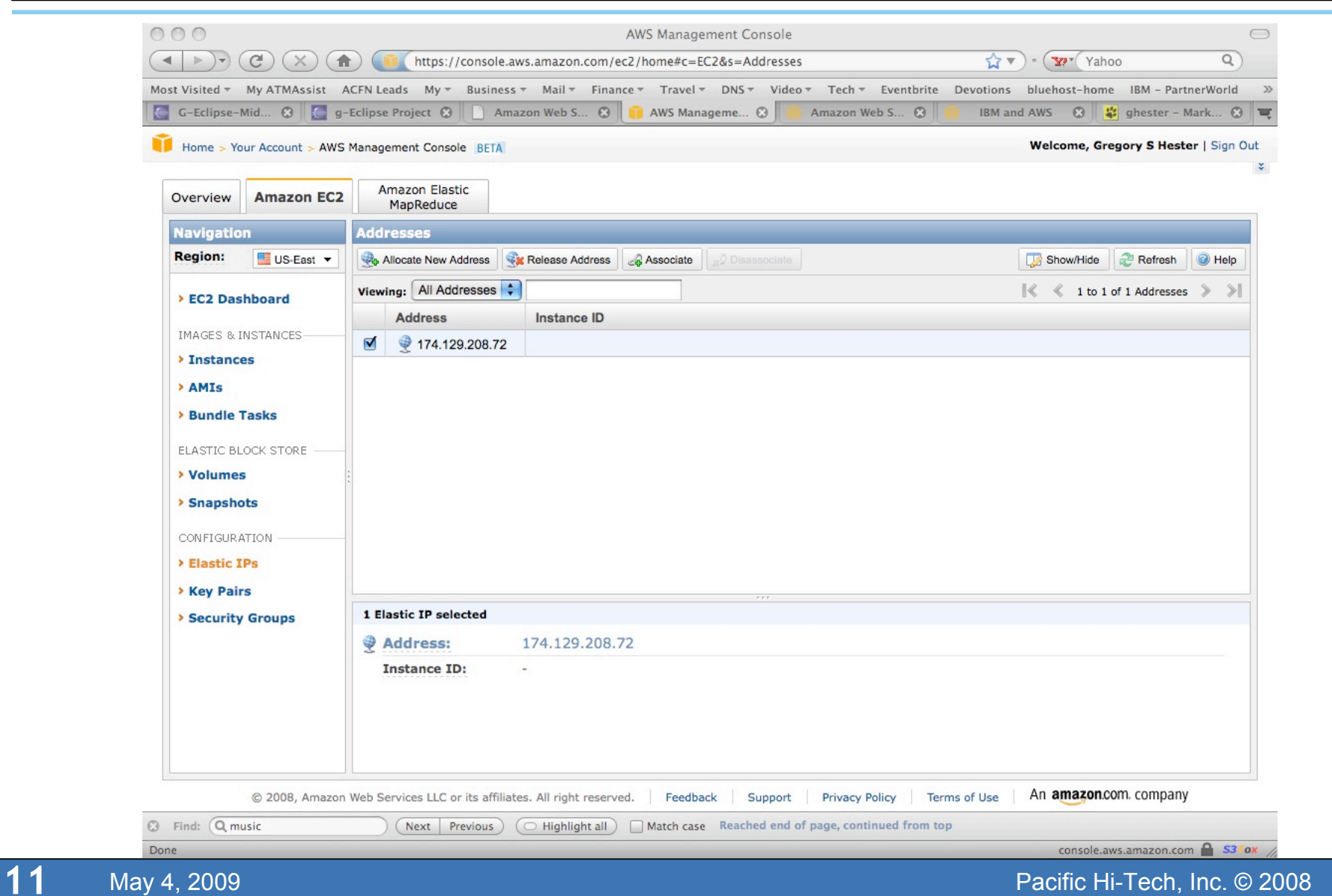

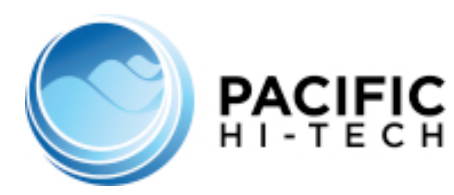

#### EC2 Key Pairs

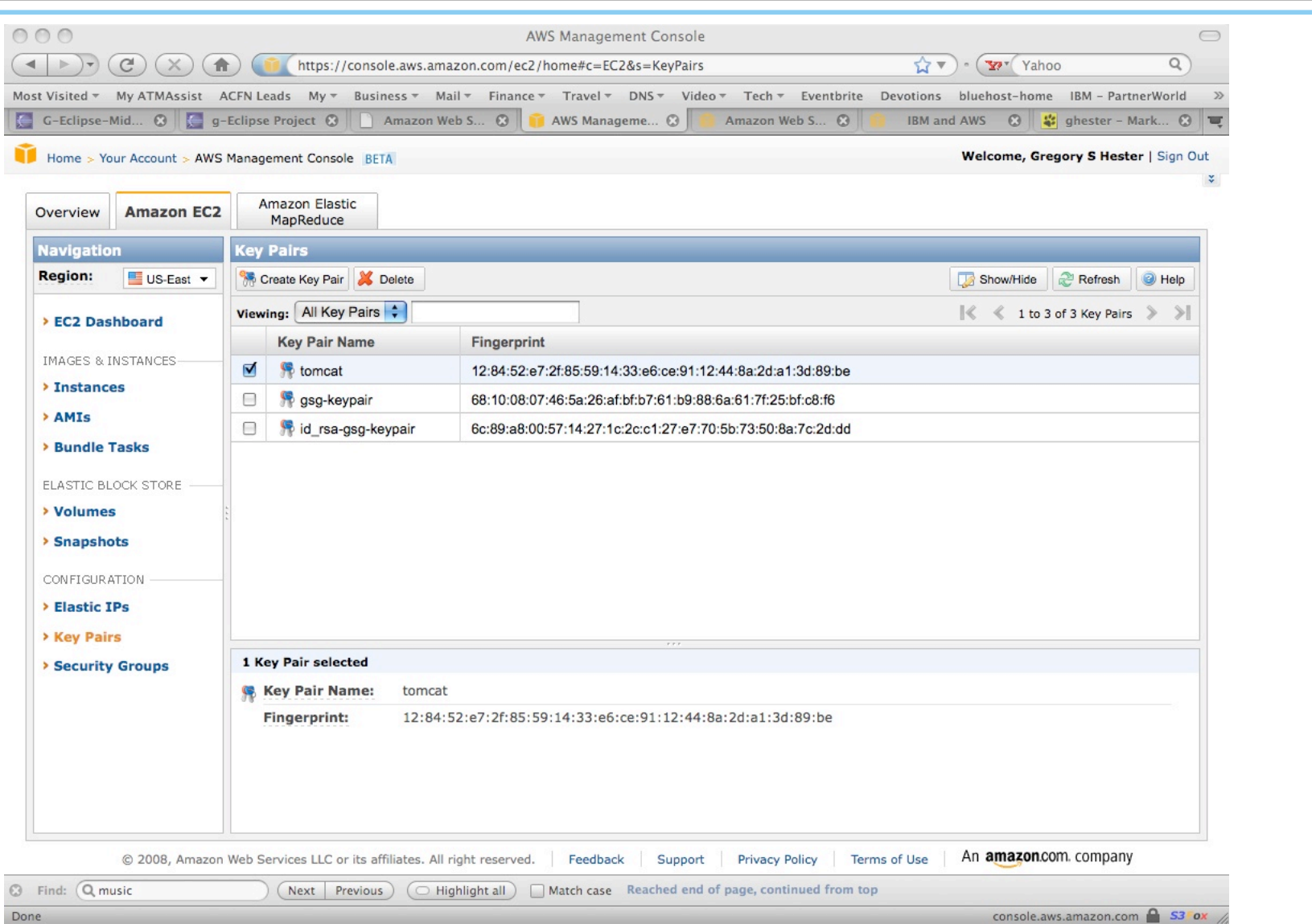

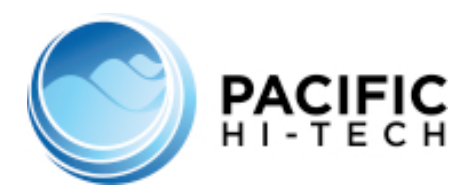

#### EC2 Security Groups

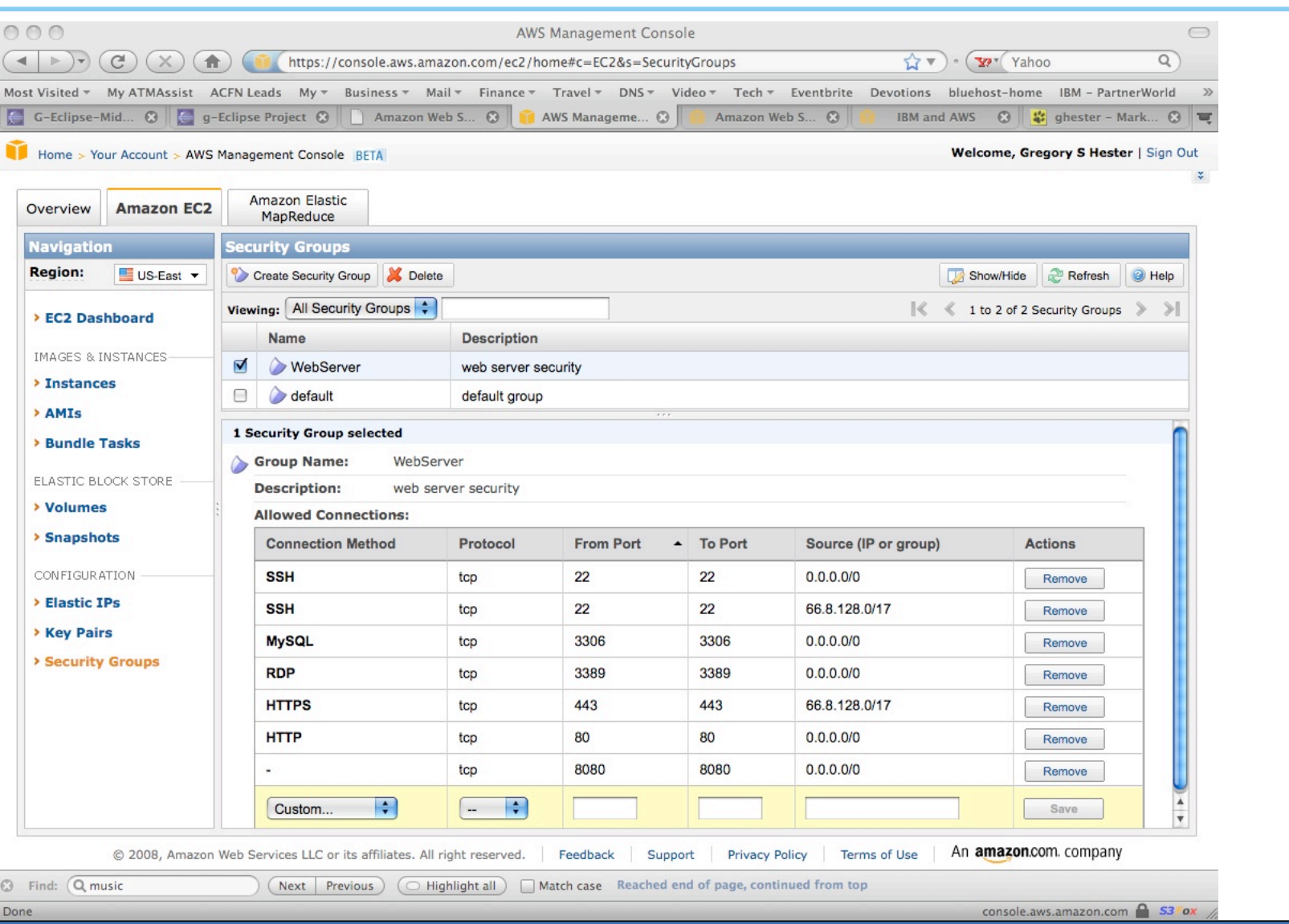

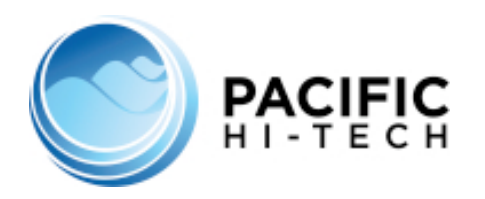

#### From Amazon

- AWS Toolkit for Eclipse
	- http://aws.amazon.com/eclipse/
- Developing Java Web Applications with Apache Tomcat and AWS
	- http://developer.amazonwebservices.com/connect/entry.jspa?externalID  $=2241$

#### **From Eclipse**

- g-Eclipse Project (Tools for Grid & Cloud Computing)
	- http://www.eclipse.org/geclipse/
- g-Eclipse and AWS
	- http://www.eclipse.org/geclipse/gettingstarted.php

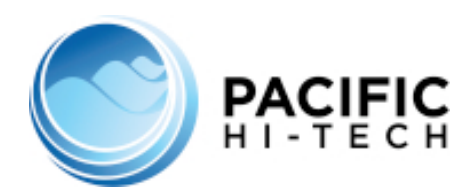

#### Eclipse EC2 AMIs

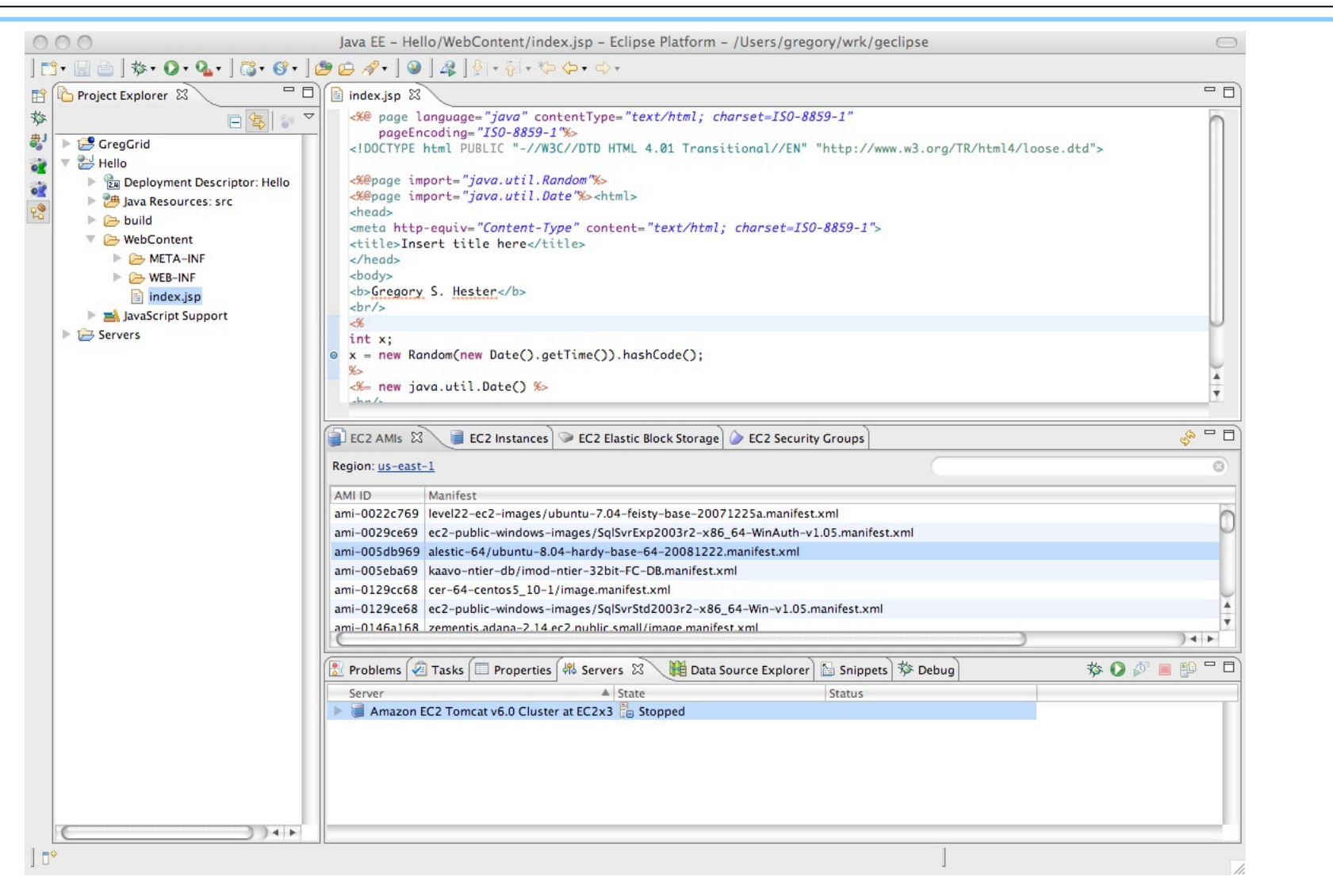

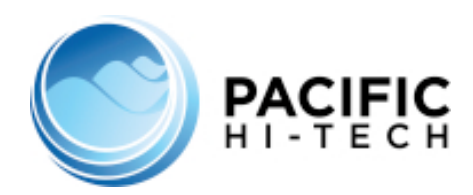

#### Eclipse EC2 Instances

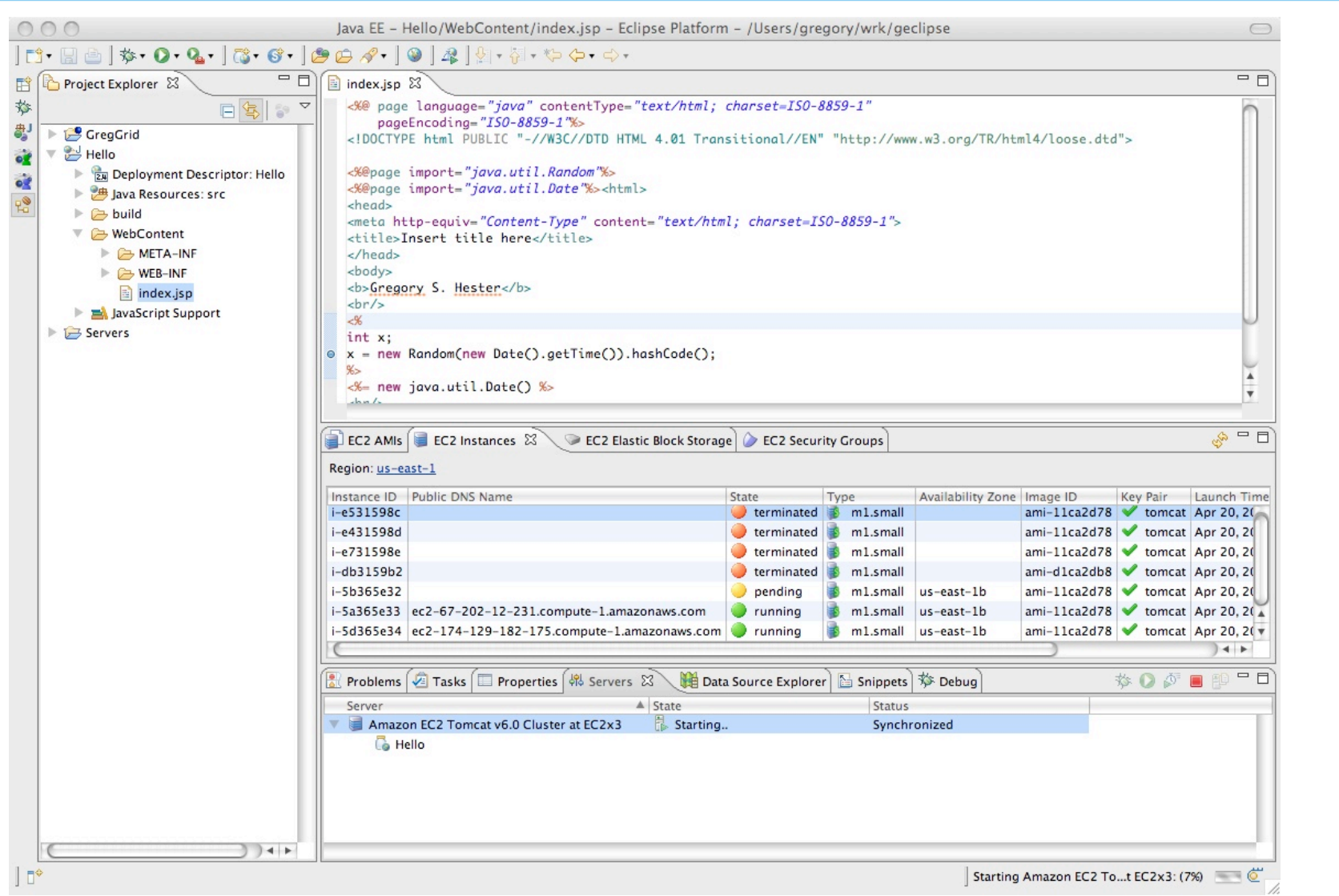

**16** May 4, 2009 **Pacific Hi-Tech, Inc. © 2008** 

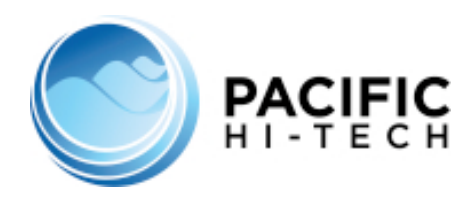

## Eclipse EC2 Security Groups

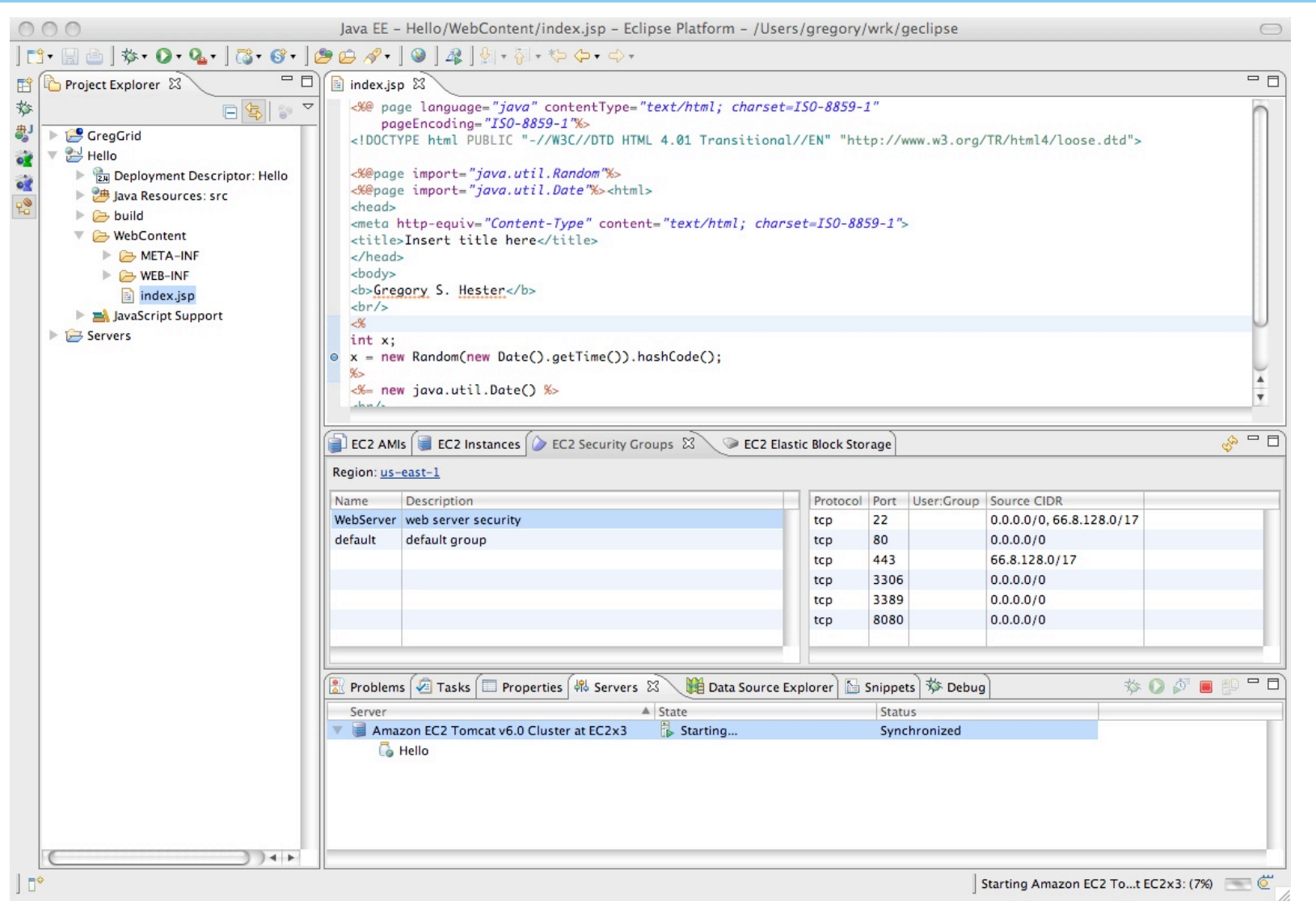

**17** May 4, 2009 **Pacific Hi-Tech, Inc. © 2008** 

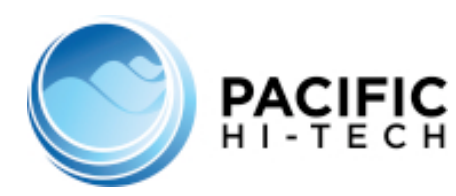

### Eclipse EC2 Tomcat Server

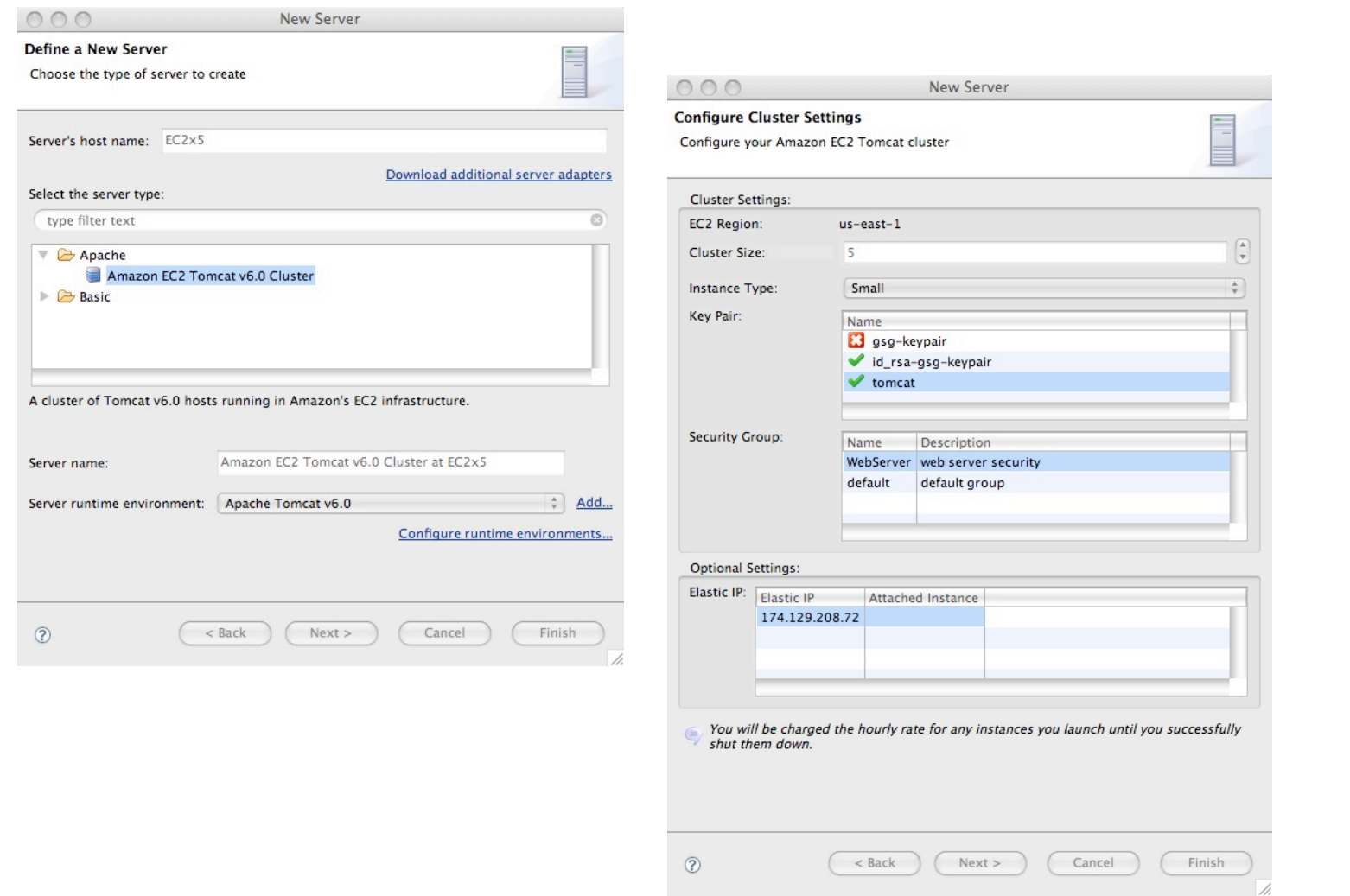

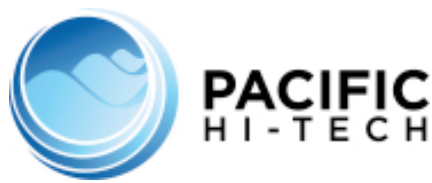

#### Eclipse Launch Console

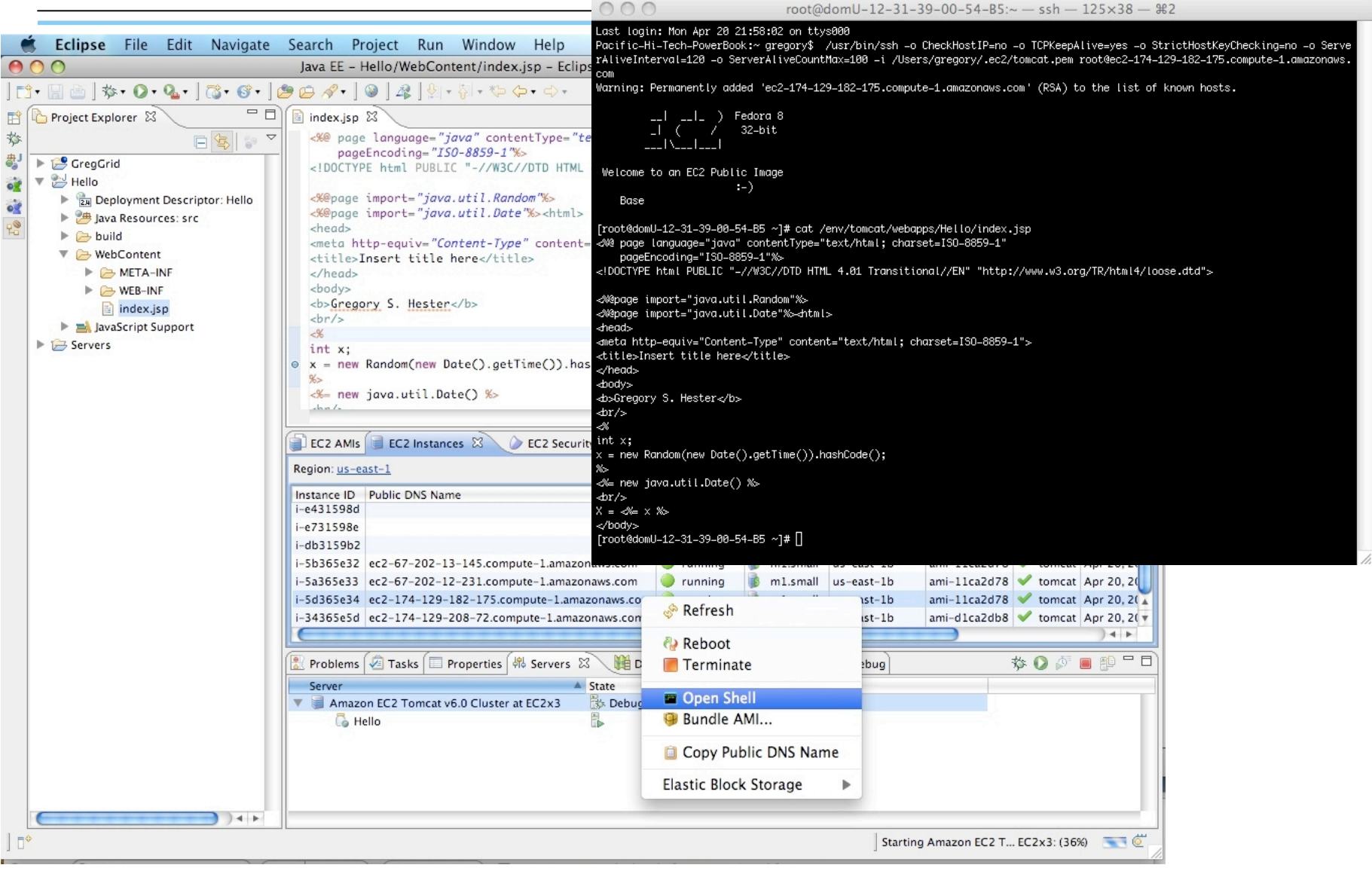

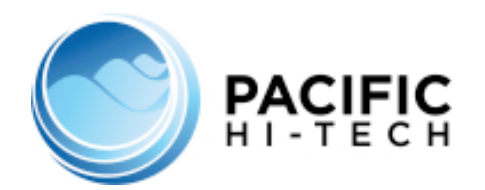

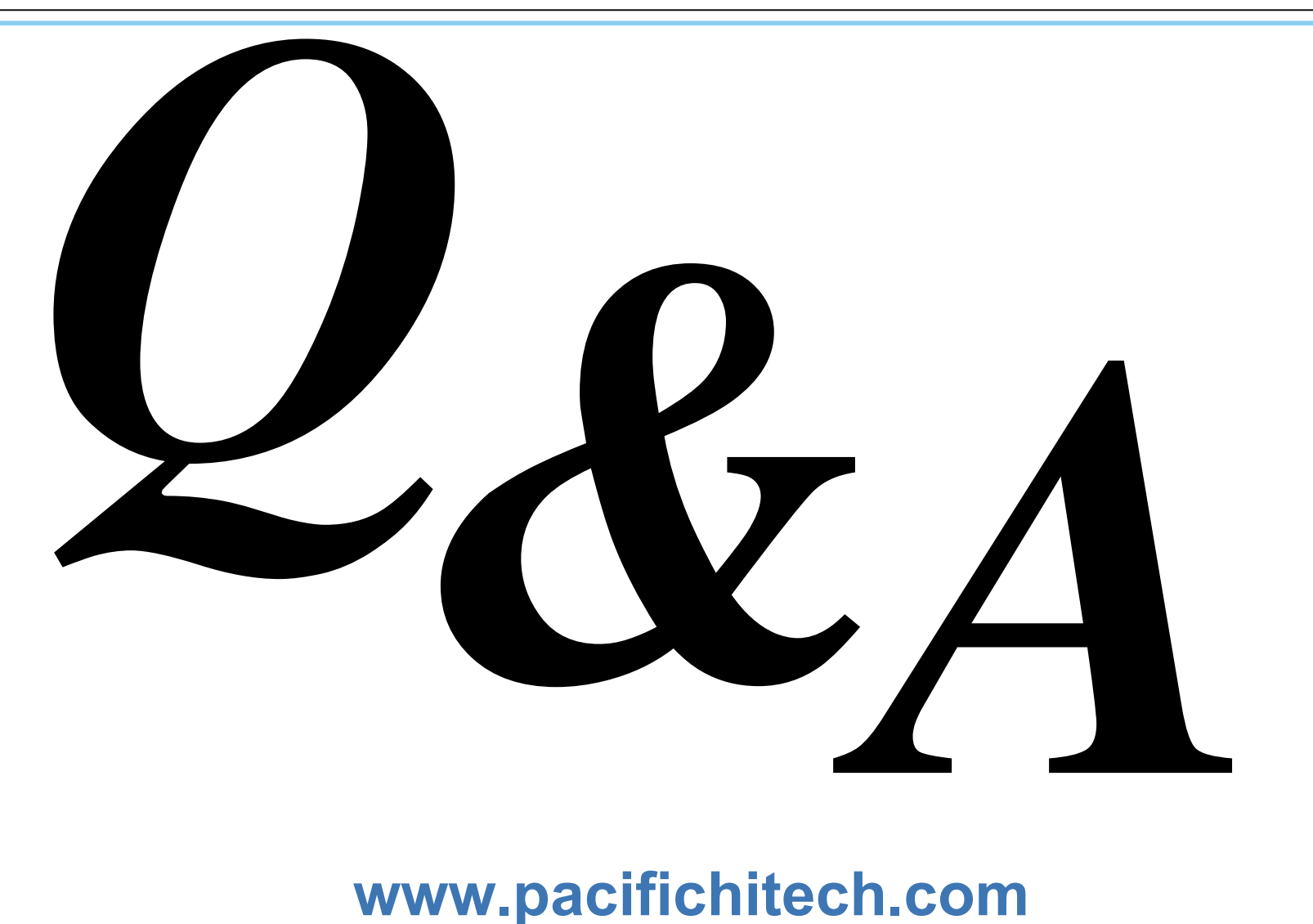

#### **www.pacifichitech.com**